# **FIPS 140-2 Security Policy** SafeZone FIPS Cryptographic Module

INSIDE Secure Oy (formerly a division of AuthenTec Inc.) Eerikinkatu 28 FI-00180 Helsinki Finland Phone: +358-20-5007819

INSIDE Secure Corporate Headquarters Rue de la carrière de Bachasson Lieu dit BACHASSON 13590 MEYREUIL Phone: +33 (0)4 42 905 905

2015-05-27

**Revision B** 

Software Version 1.1.0

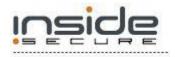

Document Number: FIPS-2015-0112

| 1 | Introduction                                                       | 4  |
|---|--------------------------------------------------------------------|----|
|   | 1.1 Purpose                                                        | 6  |
|   | 1.2 Security level                                                 |    |
|   | 1.3 Glossary                                                       | 6  |
| 2 | Ports and Interfaces                                               | 8  |
| 3 | Roles, Services, and Authentication                                | 9  |
|   | 3.1 Roles and Services                                             | 10 |
|   | 3.1.1 User Role                                                    | 10 |
|   | 3.1.2 Crypto-officer Role                                          | 10 |
|   | 3.2 Authentication Mechanisms and Strength                         | 11 |
| 4 | Secure Operation and Security Rules                                | 12 |
|   | 4.1 Security Rules                                                 | 12 |
|   | 4.2 Physical Security Rules                                        | 13 |
|   | 4.3 Secure Operation Initialization Rules                          | 13 |
| 5 | Definition of SRDIs (Security Relevant Data Items) Modes of Access | 14 |
|   | 5.1 FIPS Approved and Allowed algorithms                           |    |
|   | 5.2 Non-FIPS mode of operation                                     | 18 |
|   | 5.3 Cryptographic Keys, CSPs, and SRDIs                            | 20 |
|   | 5.4 Access Control Policy                                          | 25 |
|   | 5.5 User Guide                                                     | 30 |
|   | 5.5.1 NIST SP 800-108: Key Derivation Functions                    | 30 |
|   | 5.5.2 NIST SP 800-132: Password-Based Key Derivation Function      | 30 |
|   | 5.5.3 NIST SP 800-38D: Galois/Counter Mode                         | 30 |
|   | 5.5.4 NIST SP 800-90: Deterministic Random Bit Generator           | 31 |
|   | 5.5.4.1 iOS entropy source                                         | 31 |
|   | 5.5.4.2 <t-base-300 os<="" td=""><td>31</td></t-base-300>          | 31 |
| 6 | Self Tests                                                         | 33 |
|   | 6.1 Power-Up Self-Tests                                            | 33 |
|   | 6.2 Conditional Self tests                                         | 34 |
| 7 | Mitigation of Other Attacks                                        | 35 |

# **Modification History**

- 2014-12-12 Policy revision A: FIPS Lib 1.1.0 policy, based on FIPS Lib 1.0.3 (A)
- 2014-05-12 Policy revision D: Revalidation
- 2014-05-07 Updated according to NIST SP 800-131A
- 2014-05-02 Added more vendor affirmed platforms
- 2014-04-25 Added several vendor affirmed platforms
- 2014-04-25 Added validated one platform: Samsung Galaxy Note 3 (ARMv7-a)
- 2013-12-31 Updated contact addresses
- 2013-03-15 Policy revision C: The original validation

# FIPS 140-2 Security Policy SafeZone FIPS Cryptographic Module

### **1** Introduction

SafeZone FIPS Cryptographic Module is a FIPS 140-2 Security Level 1 validated software cryptographic module from INSIDE Secure<sup>1</sup>. This module is a toolkit that provides the most commonly used cryptographic primitives for a wide range of applications, including primitives needed for VPN (Virtual Private Network), TLS (Transport Layer Security), DAR (Data-At-Rest), and DRM (Digital Rights Management) clients.

SafeZone FIPS Cryptographic Module is a software-based product with a custom, small-footprint API (Application Programming Interface). The cryptographic module has been designed to provide the necessary cryptographic capabilities for other INSIDE Secure products. However, it can also be used stand-alone in customdeveloped products to provide the required cryptographic functionality.

The module is primarily intended for embedded products with a general-purpose operating system.

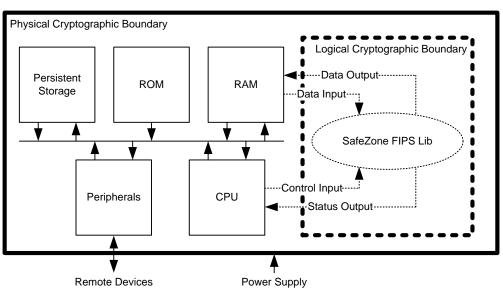

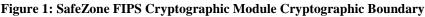

For FIPS 140-2 purposes, SafeZone FIPS Cryptographic Module is classified as a multi-chip standalone cryptographic module. Within the *logical* boundary of SafeZone FIPS Cryptographic Module is the <code>libsafezone-sw-fips.a/so</code> object

<sup>&</sup>lt;sup>1</sup> Formerly AuthenTec Inc.

code library, also known as SafeZone FIPS Lib. The *physical* cryptographic boundary of the module is the enclosure of a general-purpose computing device executing the application that embeds the SafeZone FIPS Cryptographic Module.

| Processor / Tested Platform                  | <b>Operating System</b>                       | Version |
|----------------------------------------------|-----------------------------------------------|---------|
| ARMv6 / Raspberry Pi                         | Linux <sup>2</sup> / kernel 3.10              | 1.1.0   |
|                                              | (single-user mode)                            |         |
| ARMv7-a / Arndale                            | <t-base 300<="" td=""><td>1.1.0</td></t-base> | 1.1.0   |
|                                              | (single-user mode)                            |         |
| ARMv7-a / Samsung Galaxy Note 3              | Android 4.4                                   | 1.1.0   |
|                                              | (single-user mode)                            |         |
| Intel Atom Z2560 / Samsung Galaxy Tab 3 10.1 | Android 4.2                                   | 1.1.0   |
|                                              | (single-user mode)                            |         |
| Apple A7 (64-bit) / iPad Mini with Retina    | iOS 7.1                                       | 1.1.0   |
| Display                                      | (single-user mode)                            |         |
| Apple A7 (32-bit) / iPad Mini with Retina    | iOS 7.1                                       | 1.1.0   |
| Display                                      | (single-user mode)                            |         |
| Intel Atom Z3740 with AES-NI / ASUS          | Linux / kernel 3.13                           | 1.1.0   |
| Transformer                                  | (single-user mode)                            |         |
| Intel Atom Z3740 (64-bit) / ASUS Transformer | Linux / kernel 3.13                           | 1.1.0   |
|                                              | (single-user mode)                            |         |
| Intel Atom Z3740 (64-bit) with AES-NI / ASUS | Linux / kernel 3.13                           | 1.1.0   |
| Transformer                                  | (single-user mode)                            |         |

The SafeZone FIPS Cryptographic Module has been tested for validation on the following platforms:

Compliance is maintained on platforms for which the binary executable remains unchanged. The module has been confirmed by the vendor to be operational on the following platforms. As allowed by the FIPS 140-2 Implementation Guidance G.5, the validation status of the Cryptographic Module is maintained when operated in the following additional operating environments:

| Implementation Guidance G.5 Recompilation |                                    |  |
|-------------------------------------------|------------------------------------|--|
| Processor / Device                        | Operating System                   |  |
| ARMv7-a / Nexus 5                         | Android 5.0-5.1 (single-user mode) |  |
| ARMv7-a / Nexus 6                         | Android 5.0-5.1 (single-user mode) |  |
| NVidia Tegra K1 (ARMv8-a; 64-bit) /       | Android 5.0 (single-user mode)     |  |
| Nexus 9                                   |                                    |  |
| NVidia Tegra K1 (32-bit) / Nexus 9        | Android 5.0 (single-user mode)     |  |
| ARMv7-a / Fuji Xerox 000T789485           | Wind River Linux 6.0               |  |
|                                           | (single-user mode)                 |  |

<sup>&</sup>lt;sup>2</sup>Linux is the registered trademark of Linus Torvalds in the U.S. and other countries. All other brands and product names are trademarks or registered trademarks of their respective owners.

The CMVP makes no statement as to the correct operation of the module or the security strengths of the generated keys when the specific operational environment is not listed on the validation certificate.

### 1.1 Purpose

The purpose of this document is to describe the secure operation of the SafeZone FIPS Cryptographic Module including the initialization, roles, and responsibilities of operating the product in a secure, in FIPS 140 mode of operation.

### **1.2** Security level

The cryptographic module meets the overall requirements applicable to Level 1 security of FIPS 140-2.

| Security Level                      |       |  |
|-------------------------------------|-------|--|
| Security Requirements Specification | Level |  |
| Cryptographic Module Specification  | 1     |  |
| Module Ports and Interfaces         | 1     |  |
| Roles, Services, and Authentication | 1     |  |
| Finite State Model                  | 1     |  |
| Physical Security                   | N/A   |  |
| Operational Environment             | 1     |  |
| Cryptographic Key Management        | 1     |  |
| EMI/EMC                             | 1     |  |
| Self-Tests                          | 1     |  |
| Design Assurance                    | 1     |  |
| Mitigation of Other Attacks         | N/A   |  |

### 1.3 Glossary

| Term/Acronym | Description                                        |
|--------------|----------------------------------------------------|
| AES          | Advanced Encryption Standard                       |
| API          | Application Programming Interface                  |
| CMVP         | Cryptographic Module Validation Program (FIPS 140) |
| CSP          | Critical Security Parameter                        |
| DEP          | Default Entry Point                                |
| DRM          | Digital Rights Management                          |
| DSS          | Digital Signature Standard                         |
| EC           | Elliptic Curve                                     |
| FIPS         | Federal Information Processing Standard            |
| IKE          | Internet Key Exchange                              |
| KEM          | Key-Encapsulation Mechanism (See NIST SP 800-56B)  |
| KTS          | Key Transport Scheme                               |
| OAEP         | Optimal Asymmetric Encryption Padding              |
| PRF          | Pseudo-Random Function                             |
| SHS          | Secure Hash Standard                               |
| SRDI         | Security Relevant Data Item                        |
| TLS          | Transport Layer Security                           |

| Triple-DES | Triple Data Encryption Standard |
|------------|---------------------------------|
| VPN        | Virtual Private Network         |

## 2 Ports and Interfaces

As a software-only module, the SafeZone FIPS Cryptographic Module provides an API logical interface for invocation of FIPS140-2 approved cryptographic functions. The functions shall be called by the referencing application, which assumes the operator role during application execution. The API, through the use of input parameters, output parameters, and function return values, defines the four FIPS 140-2 logical interfaces: data input, data output, control input and status output.

| Logical<br>Interfaces | API                                                                      |
|-----------------------|--------------------------------------------------------------------------|
| Data Input            | The data read from memory area(s) provided to the invoked function via   |
|                       | parameters that point to the memory area(s).                             |
| Control Input         | The API function invoked and function parameters designated as control   |
|                       | inputs.                                                                  |
| Data Output           | The data written to memory area(s) provided to the invoked function via  |
|                       | parameters that point to the memory area(s).                             |
| Status Output         | The return value of the invoked API function.                            |
| Power Interface       | Not accessible via the API. The power interface is used as applicable on |
|                       | the physical device.                                                     |

### **3** Roles, Services, and Authentication

The SafeZone FIPS Cryptographic Module supports the *Crypto Officer* and *User* roles. The operator of the module will assume one of these two roles. Only one role may be active at a time. The Crypto Officer role is assumed implicitly upon module installation, uninstallation, initialization, zeroization, and power-up self-testing. If initialization and self-testing are successful, a transition to the User role is allowed and the User will be able to use all keys and cryptographic operations provided by the module, and to create any CSPs (except Trusted Root Key CSPs which may only be created in the Crypto Officer role).

The four unique run-time services given only to the Crypto Officer role are the ability to initialize the module, to set-up key material for Trusted Root Key CSP(s), to modify the entropy source, and to switch to the User role to perform any activities allowed for the User role. The SafeZone FIPS Cryptographic Module does not support concurrent operators.

### 3.1 Roles and Services

The module does not authenticate the operator role.

#### 3.1.1 User Role

The User role is assumed once the Crypto Officer role is finished with module initialization and explicitly switches the role using the FL\_LibEnterUserRole API function. The User role is intended for common cryptographic use. The full list of cryptographic services available to the User role is supplied in chapter 5 of this document.

| Service                                    | Description                                    |
|--------------------------------------------|------------------------------------------------|
| All services except installation,          | All standard cryptographic operations of       |
| initialization, entropy source nomination, | the module, such as symmetric                  |
| and creation of Trusted Root Key CSPs.     | encryption, message authentication             |
|                                            | codes, and digital signatures. The User        |
|                                            | role may also allocate the key assets and      |
|                                            | load values for any of these                   |
|                                            | cryptographic purposes.                        |
|                                            | The SafeZone FIPS Cryptographic                |
|                                            | Module also provides a 'Show Status'           |
|                                            | <pre>service (API function FL_LibStatus)</pre> |
|                                            | that can be used to query the current          |
|                                            | status of the cryptographic module. A          |
|                                            | macro based on FL_LibStatus is                 |
|                                            | provided                                       |
|                                            | (FL_IS_IN_APPROVED_MODE), which                |
|                                            | returns true if the module is currently in     |
|                                            | an approved mode of operation.                 |

### 3.1.2 Crypto-officer Role

The Crypto Officer role can perform all the services allowed for the User role plus a handful of additional ones. Separate from the run-time services of the module, the tasks of installing and uninstalling the module to and from the host system imply the role of a Crypto Officer. The four run-time services available only to the Crypto Officer are initializing the module for use, creating key material for Trusted Root Key CSPs, modifying the entropy source, and switching to the User role.

| Service                            | Description                                                                                     |
|------------------------------------|-------------------------------------------------------------------------------------------------|
| All services allowed for User role | See above.                                                                                      |
| Initialization                     | Loading and preparing the module for use.                                                       |
| Trusted Root Key creation          | Load key material into the module for local security purposes (FL_RootKeyAllocateAndLoadValue). |
| Entropy Source                     | Select the provider of the external entropy                                                     |

|                         | <pre>source.(FL_RbgInstallEntropySource,<br/>FL_RbgRequestSecurityStrength,<br/>FL_RbgUseNonblockingEntropySource).</pre> |
|-------------------------|----------------------------------------------------------------------------------------------------|
| Switch to the User Role | Uses the FL_LibEnterUserRole API function to switch to User role.                                                         |
| Installation            | When the module is installed to a host system.                                                                            |
| Uninstallation          | When the module is removed from a host system.                                                                            |

### 3.2 Authentication Mechanisms and Strength

FIPS 140-2 Security Level 1 does not require *role-based* or *identity-based* operator authentication. The SafeZone FIPS Cryptographic Module will not authenticate the operator.

# 4 Secure Operation and Security Rules

In order to operate the SafeZone FIPS Cryptographic Module securely, the operator should be aware of the security rules enforced by the module and should adhere to the rules for physical security and secure operation.

### 4.1 Security Rules

To operate the SafeZone FIPS Cryptographic Module securely, the operator of the module must follow these instructions:

- 1. The operating environment that executes the SafeZone FIPS Cryptographic Module must ensure single operator mode of operation to be compliant with the requirements for the FIPS 140-2 Level 1.
- The correct operation of the module depends on the Default Entry Point. It is not allowed to prevent execution of the Default Entry Point (the function FL LibInit).
- 3. The operator must not call ptrace or strace functions, or run gdb or other debugger when the module is in the FIPS mode.
- 4. If the hardware platform has a connector for an external debugger (for example JTAG), that connector must not be used while the module is in FIPS mode.
- 5. The SafeZone FIPS Cryptographic Module keeps all CSPs and other protected objects in Random Access Memory (RAM). The operator(s) must only use these objects via the handles provided by the SafeZone FIPS Cryptographic Module. It is not permissible to directly access these objects in the memory.
- 6. The operator must not call functions provided by the SafeZone FIPS Cryptographic Module that are not explicitly specified in the appropriate guidance document for User or Crypto Officer.
- 7. When using cryptographic services provided by the SafeZone FIPS Cryptographic Module, the operator must follow the appropriate guidance for each cryptographic algorithm. Although the cryptographic algorithms provided by the SafeZone FIPS Cryptographic Module are recommended or allowed by NIST, secure operation of these algorithms requires thorough understanding of the recommendations and appropriate limitations.
- 8. The SafeZone FIPS Cryptographic Module aims to be flexible and therefore it includes support for cryptographic algorithms or key lengths that were considered secure until 2013 according to NIST SP 800-131A. It is the responsibility of the SafeZone FIPS Cryptographic Module user to ensure that disallowed algorithms or key lengths are not used.
- 9. Some of the implemented cryptographic algorithms offer key lengths exceeding the current NIST specifications. Such key lengths must not be used, unless following newer guidance from NIST.
  - a. RSA Key Pair Generation provided by the module (FIPS 186-3 B.3.6) is only FIPS-approved for RSA modulus sizes of 2048 bits and 3072 bits. It is not permissible to generate keys using other RSA modulus sizes.
- 10. The Crypto Officer must ensure that the Trusted Root Key has sufficient entropy to meet all FIPS 140-2 requirements for its usage in the module.

### 4.2 Physical Security Rules

The physical device on which the SafeZone FIPS Cryptographic Module is executed must follow the physical security rules applicable to the purpose of the device. The SafeZone FIPS Cryptographic Module is software-based and does not provide physical security.

### **4.3** Secure Operation Initialization Rules

The SafeZone FIPS Cryptographic Module must be linked with an application to become executable. The software code of the module (the libsafezone-sw-fips.a object code library or the libsafezone-sw-fips.so dynamically loadable library) is linked with an end application producing an executable application for the target platform. The application is installed in a platform-specific way, e.g. when purchased from an application store for the platform. In some cases there is no need for installation, e.g. when a mobile equipment vendor includes the application with the equipment.

The SafeZone FIPS Cryptographic Module is loaded by loading an application that links the library statically. The SafeZone FIPS Cryptographic Module is initialized automatically upon loading. On some platforms the module is implemented as a dynamically loadable module. In this case, the module is loaded as needed by the dynamic linker.

The SafeZone FIPS Cryptographic Module does not support operator authentication and thus does not require any authentication itself. The SafeZone FIPS Cryptographic Module is by default in FIPS-approved mode once initialized. Usually, the module does not require any special set-up or initialization except for installation.

# 5 Definition of SRDIs (Security Relevant Data Items) Modes of Access

This chapter specifies security relevant data items as well as the access control policy that is enforced by the SafeZone FIPS Cryptographic Module.

Each SRDI is held in the asset store accompanied by a security usage policy. The policy is set when the asset is allocated with

FL\_RootKeyAllocateAndLoadValue, FL\_AssetAllocate,

FL\_AssetAllocateBasic,FL\_AssetAllocateSamePolicyor

FL\_AssetAllocateAndAssociateKeyExtra. When the asset is accessed for use in a cryptographic operation, the policy is tested to ensure that the asset is eligible for the requested use. A policy typically consists of the allowed algorithm(s), the allowed strength of the algorithm, and the direction of the operation (encryption or decryption).

### 5.1 FIPS Approved and Allowed algorithms

The SafeZone FIPS Cryptographic Module implements the following FIPS-approved algorithms:

| Algorithm            | Implementation Details           | Algorithm<br>Certificate(s) |
|----------------------|----------------------------------|-----------------------------|
|                      |                                  |                             |
| RSA                  | 2048, and 3072 bit keys; PKCS #1 | RSA #1593                   |
| FIPS 186-4           | v1.5 and PSS; SHA-224, SHA-256,  |                             |
| Signature Generation | SHA-384, SHA-512                 |                             |
| Key Pair Generation  |                                  |                             |
| RSA                  | 1024, 2048, and 3072 bit keys;   | RSA #1593                   |
| FIPS 186-4           | PKCS #1 v1.5 and PSS             |                             |
| Signature Validation |                                  |                             |
| DSA                  | P=2048/N=224, P=2048/N=256,      | DSA #905                    |
| FIPS 186-4           | P=3072/N=256; SHA-224, SHA-      |                             |
| Signature Generation | 256, SHA-384, SHA-512            |                             |
| Domain Parameter     |                                  |                             |
| Generation           |                                  |                             |
| Key Pair Generation  |                                  |                             |
| DSA                  | P=1024/N=160, P=2048/N=224,      | DSA #905                    |
| FIPS 186-4           | P=2048/N=256, P=3072/N=256       |                             |
| Signature Validation |                                  |                             |
| Domain Parameter     |                                  |                             |
| Validation           |                                  |                             |
| ECDSA                | NIST P-224, P-256, P-384 and P-  | ECDSA #567                  |
| FIPS 186-4           | 521 curves; SHA-224, SHA-256,    |                             |
| Signature Generation | SHA-384, SHA-512                 |                             |
| Key Pair Generation  |                                  |                             |

| Algorithm                                                                 | Implementation Details                                                                                                    | Algorithm<br>Certificate(s) |
|---------------------------------------------------------------------------|----------------------------------------------------------------------------------------------------|-----------------------------|
|                                                                           |                                                                                                    |                             |
| ECDSA<br>FIPS 186-4<br>Signature Validation<br>Public Key<br>Verification | NIST P-192, P-224, P-256, P-384<br>and P-521 curves                                                                                                    | ECDSA #567                  |
| AES<br>FIPS 197,<br>NIST SP 800-38A                                       | 128, 192, 256 bit keys; ECB, CBC,<br>CTR mode                                                                                                    | AES #3123                   |
| AES CCM<br>NIST SP 800-38C                                                | 128, 192, 256 bit keys                                                                                                    | AES #3123                   |
| AES GCM<br>NIST SP 800-38D                                                | 128, 192, 256 bit keys                                                                                                    | AES #3123                   |
| XTS-AES<br>NIST SP 800-38E                                                | 256, 512 bit keys<br>(128-bit or 256-bit encryption<br>strength)                                                                                                    | AES #3123                   |
| Triple-DES<br>NIST SP 800-67                                              | 192 bit keys; ECB and CBC mode                                                                                                    | Triple-DES<br>#1793         |
| CMAC<br>NIST SP 800-38B                                                   | 128, 192, 256 bit keys                                                                                                    | AES #3123                   |
| HMAC<br>FIPS 198-1                                                        | 112-512 bit keys; SHA-1, SHA-<br>224, SHA-256, SHA-384, SHA-<br>512                                                                                                    | HMAC #1980                  |
| SHS<br>FIPS 180-3                                                         | SHA-1, SHA-224, SHA-256, SHA-<br>384, SHA-512; BYTE only                                                                                                    | SHS #2599                   |
| DRBG<br>NIST SP 800-90                                                    | AES-128-CTR without df or reseed<br>AES-256-CTR with df and reseed                                                                                                    | DRBG #634,<br>DRBG #637     |
| KTS (KEM<br>NIST SP 800-56B)                                              | 2048, 3072 bit keys; RSA-KEM-<br>KWS-basic (section 9.3.3); vendor<br>affirmed; key-wrapping; key<br>establishment methodology<br>provides 112 bits or 128 bits of<br>encryption strength | N/A, Vendor-<br>affirmed    |
| KTS (OAEP<br>NIST SP 800-56B)                                             | 2048, 3072 bit keys; RSA-OAEP<br>(section 9.2.3); vendor affirmed;<br>key-wrapping; key establishment<br>methodology provides 112 bits or<br>128 bits of encryption strength              | N/A, Vendor-<br>affirmed    |
| PBKDF<br>NIST SP 800-132                                                  | with SHA-1, SHA-256                                                                                                    | N/A, Vendor-<br>affirmed    |

| Algorithm                                                                                                    | Implementation Details                                                                                                    | Algorithm<br>Certificate(s)                                                                                                    |
|----------------------------------------------------------------------------------------------------|----------------------------------------------------------------------------------------------------|----------------------------------------------------------------------------------------------------|
| KDF<br>NIST SP 800-108                                                                                                    | 112-512 bit keys; SHA-1, SHA-<br>224, SHA-256, SHA-384, SHA-<br>512, AES-CMAC; counter,<br>feedback and double pipeline<br>modes                                                                                                 | KBKDF #37,<br>KBKDF #38,<br>KBKDF #39,<br>KBKDF #40<br>Key derivation<br>methodology<br>provides<br>between 112 and<br>256 bits of<br>encryption<br>strength. |
| Application Specific<br>Key Derivation<br>Functions<br>NIST SP 800-<br>135rev1<br>FFC Diffie-Hellman<br>primitive;<br>A part of NIST SP<br>800-56A | IKEv1 Key Derivation Functions<br>IKEv2 Key Derivation Functions<br>TLS 1.0/1.1 Key Derivation<br>Functions<br>TLS 1.2 Key Derivation Functions<br>Key Agreement Primitives;<br>2048, 3072 bit modular Diffie-<br>Hellman groups | CVL #385<br>CVL #384<br>CVL #384<br>Key<br>establishment<br>methodology<br>provides 112<br>bits or 128 bits<br>of encryption<br>strength.                     |
| ECC CDH primitive;<br>A part of NIST SP<br>800-56A                                                                                                 | Key Agreement Primitives;<br>NIST P-224, P-256, P-384 and P-<br>521 curves                                                                                                    | CVL #384<br>Key<br>establishment<br>methodology<br>provides<br>between 112 and<br>256 bits of<br>encryption<br>strength.                                      |

| Algorithm                                 | Implementation Details                                                                                                    | Algorithm<br>Certificate(s)                                                                                                    |
|-------------------------------------------|----------------------------------------------------------------------------------------------------|----------------------------------------------------------------------------------------------------|
|                                           |                                                                                                    |                                                                                                    |
| KTS (NIST SP 800-<br>38F<br>Key Wrapping) | Key Wrapping function KW<br>CIPH=AES; 128, 192, 256 bit keys<br>Key Wrapping function KWP<br>CIPH=AES; 128, 192, 256 bit keys | KTS (AES Cert.<br>#3123)<br>Key<br>establishment<br>methodology<br>provides<br>between 128 and<br>256 bits of<br>encryption<br>strength |

The cryptographic module supports the following non-approved algorithms in the approved mode of operation as allowed:

| Algorithm             | Algorithm Type                                                                                                    | Utilization                                                                                     |
|-----------------------|----------------------------------------------------------------------------------------------------|-------------------------------------------------------------------------------------------------|
|                       |                                                                                                    |                                                                                                 |
| <b>RSA Encryption</b> | Key Transport;                                                                                                    | (RSA Cert.                                                                                      |
| (PKCS #1 v1.5)        | 2048, 3072 bit keys                                                                                                    | #1593)                                                                                          |
|                       |                                                                                                    | Key establishment<br>methodology<br>provides 112 bits or<br>128 bits of<br>encryption strength. |
| MD5                   | Message Digest;<br>This function is only allowed<br>as a part of an approved key<br>transport scheme (e.g. TLS 1.0<br>or TLS 1.1). |                                                                                                 |
| /dev/random           | Non-Approved RBG                                                                                                    | An entropy source<br>for NIST SP 800-90<br>DRBG.                                                |
| /dev/urandom          | Non-Approved RBG                                                                                                    | An entropy source<br>for NIST SP 800-90<br>DRBG.                                                |

| <t-base-300 rng<="" th=""><th>Non-Approved RBG</th><th>An entropy source<br/>for NIST SP 800-90</th></t-base-300> | Non-Approved RBG | An entropy source<br>for NIST SP 800-90 |
|----------------------------------------------------------------------------------------------------|------------------|-----------------------------------------|
|                                                                                                    |                  | DRBG.                                   |

The SafeZone FIPS Cryptographic Module is intended for products where FIPS 140-2 approved algorithms are used. INSIDE Secure also provides solutions for customers that need software or hardware based implementations for non-approved cryptographic algorithms, such as Camellia and C2. However, to ensure that SafeZone FIPS Cryptographic Module remains the most convenient solution for products required to be FIPS 140-2 approved, it does not implement these algorithms.

### 5.2 Non-FIPS mode of operation

In the end of 2013, some of algorithms previously allowed by the NIST were disallowed. This was because 80-bits of security was considered no longer sufficient. See document NIST SP 800-131A for details. The SafeZone FIPS Cryptographic Module implements additional key lengths for some of these algorithms (RSA, DSA, ECDSA) for compatibility with applications previously using these key sizes. These no longer approved key sizes shall only be used in non-FIPS mode of operation.

| Algorithm                                                                                                    | Implementation Details                                                                                          | Reason for algorithm<br>being no longer<br>allowed in FIPS mode.                                                       |
|----------------------------------------------------------------------------------------------------|----------------------------------------------------------------------------------------------------|----------------------------------------------------------------------------------------------------|
| RSA<br>FIPS 186-2<br>Signature Generation<br>RSA<br>FIPS 186-4<br>Signature Generation<br>Key Pair Generation | 1024, 1536, 2048, 3072, and<br>4096 bit keys; PKCS #1 v1.5<br>and PSS<br>1024 bit keys; PKCS #1 v1.5<br>and PSS | Transition from FIPS<br>186-2 to 186-4.<br>Key length used<br>provides less than 112<br>bits of encryption<br>strength |
| DSA<br>FIPS 186-4<br>Signature Generation<br>Domain Parameter<br>Generation<br>Key Pair Generation            | P=1024/N=160                                                                                                    | Key length used<br>provides less than 112<br>bits of encryption<br>strength                                            |
| ECDSA<br>FIPS 186-2/4<br>Signature Generation<br>Key Pair Generation                                          | NIST P-192 curve                                                                                                | Key length used<br>provides less than 112<br>bits of encryption<br>strength                                            |

The non-FIPS validated algorithms and key sizes supported by the module are:

| Algorithm                                          | Implementation Details                                                                                                    | Reason for algorithm<br>being no longer<br>allowed in FIPS mode.                           |
|----------------------------------------------------|----------------------------------------------------------------------------------------------------|--------------------------------------------------------------------------------------------|
|                                                    |                                                                                                    |                                                                                            |
| ECDSA<br>FIPS 186-2<br>Signature Generation        | NIST P-224, P-256, P-384<br>and P-521 curves                                                                                   | Transition from FIPS<br>186-2 to 186-4.                                                    |
| HMAC<br>FIPS 198-1                                 | 80-104 bit keys; SHA-1,<br>SHA-224, SHA-256, SHA-<br>384, SHA-512                                                              | Key length used<br>provides less than 112<br>bits of encryption<br>strength.               |
| KTS<br>(KEM<br>NIST SP 800-56B)                    | 1024, 1536, bit keys; RSA-<br>KEM-KWS-basic; key-<br>wrapping                                                                  | Key establishment<br>methodology provides<br>less than 112 bits of<br>encryption strength  |
| KTS (OAEP<br>NIST SP 800-56B)                      | 1024, 1536 bit keys; RSA-<br>OAEP; key-wrapping                                                                                | Key establishment<br>methodology provides<br>less than 112 bits of<br>encryption strength  |
| KDF<br>NIST SP 800-108                             | 80-104 bit keys; SHA-1,<br>SHA-224, SHA-256, SHA-<br>384, SHA-512, AES-CMAC;<br>counter, feedback and double<br>pipeline modes | Key derivation<br>methodology provides<br>less than 112 bits of<br>encryption strength.    |
| FFC Diffie-Hellman primitive;                      | Key Agreement Primitives;<br>1024 bit modular Diffie-<br>Hellman groups                                                        | Key establishment<br>methodology provides<br>less than 112 bits of<br>encryption strength. |
| ECC CDH primitive;<br>A part of NIST SP<br>800-56A | Key Agreement Primitives;<br>NIST P-192 curves                                                                                 | Key establishment<br>methodology provides<br>less than 112 bits of<br>encryption strength. |
| RSA Encryption<br>(PKCS #1 v1.5)                   | Key Transport;<br>1024, 1536 bit keys                                                                                          | Key establishment<br>methodology provides<br>less than 112 bits of<br>encryption strength. |

### 5.3 Cryptographic Keys, CSPs, and SRDIs

While operating in a FIPS-compliant manner, the asset store within the SafeZone FIPS Cryptographic Module may contain the following security relevant data items (depending on which keys will be used by the user):

| ID                              | Algorithm                                         | Size                  | Description                                                                                                    | Origin                  | Storage                                     | Zeroization<br>Method                       |
|---------------------------------|---------------------------------------------------|-----------------------|----------------------------------------------------------------------------------------------------|-------------------------|---------------------------------------------|---------------------------------------------|
| General Key                     | /s/CSPs                                           |                       |                                                                                                    |                         |                                             |                                             |
| AES<br>Encryption<br>Key        | AES<br>including<br>modes<br>ECB, CBC,<br>and CTR | 128, 192, 256<br>bits | Key created for the<br>purposes of<br>encrypting and/or<br>decrypting data using<br>AES algorithm                                 | Crypto Officer,<br>User | Power-off,<br>FL_AssetFree,<br>FL_LibUnInit |                                             |
| AES CCM<br>Encryption<br>Key    | AES CCM                                           | 128, 192, 256<br>bits | Key created for the<br>purposes of<br>authenticated<br>encryption and/or<br>decryption of data<br>using AES and CCM<br>algorithms | Crypto Officer,<br>User | Plaintext<br>in RAM                         | Power-off,<br>FL_AssetFree,<br>FL_LibUnInit |
| AES GCM<br>Encryption<br>Key    | AES GCM                                           | 128, 192, 256<br>bits | Key created for the<br>purposes of<br>authenticated<br>encryption and/or<br>decryption of data<br>using AES and GCM<br>algorithms | Crypto Officer,<br>User | Plaintext<br>in RAM                         | Power-off,<br>FL_AssetFree,<br>FL_LibUnInit |
| XTS-AES<br>Encryption<br>Key    | XTS-AES                                           | 256, 512 bits         | Key created for the<br>purposes of<br>encrypting and/or<br>decrypting data using<br>AES algorithm in<br>XTS mode                  | Crypto Officer,<br>User | Plaintext<br>in RAM                         | Power-off,<br>FL_AssetFree,<br>FL_LibUnInit |
| Triple-DES<br>Encryption<br>Key | Triple-DES                                        | 192 bits              | Key created for the<br>purposes of<br>encrypting and/or<br>decrypting data using<br>Triple-DES algorithm                          | Crypto Officer,<br>User | Plaintext<br>in RAM                         | Power-off,<br>FL_AssetFree,<br>FL_LibUnInit |
| CMAC Key                        | CMAC +<br>AES                                     | 128, 192, 256<br>bits | Key created for the<br>purposes of<br>generating and<br>verifying CMAC<br>authentication codes                                    | Crypto Officer,<br>User | Plaintext<br>in RAM                         | Power-off,<br>FL_AssetFree,<br>FL_LibUnInit |
| CMAC Verify<br>Key              | CMAC +<br>AES                                     | 128, 192, 256<br>bits | Key created for the<br>purpose of verifying<br>CMAC authentication<br>codes                                                       | Crypto Officer,<br>User | Plaintext<br>in RAM                         | Power-off,<br>FL_AssetFree,<br>FL_LibUnInit |

| ID                               | Algorithm                               | Size                                           | Description                                                                                                    | Origin                                                                                                    | Storage             | Zeroization<br>Method                       |  |
|----------------------------------|-----------------------------------------|------------------------------------------------|----------------------------------------------------------------------------------------------------|----------------------------------------------------------------------------------------------------|---------------------|---------------------------------------------|--|
| KDF Key<br>Derivation key        | NIST SP<br>800-108 +<br>HMAC or<br>CMAC | 112-512 bits                                   | Key created for the<br>purpose of deriving<br>other keys as specified<br>in NIST SP 800-108<br>or IKEv1/IKEv2 key<br>derivation specified in<br>NIST SP 800-135. | purpose of deriving<br>other keys as specified<br>in NIST SP 800-108<br>or IKEv1/IKEv2 key<br>derivation specified in |                     |                                             |  |
| TLS-PRF<br>Key<br>Derivation Key | NIST SP<br>800-135                      | 112-512 bits                                   | Key created for the<br>purpose of key<br>derivation using<br>TLS1.0/TLS1.2 key<br>derivation function<br>presented in NIST SP<br>800-135.                        | Crypto Officer,<br>User                                                                                               | Plaintext<br>in RAM | Power-off,<br>FL_AssetFree,<br>FL_LibUnInit |  |
| HMAC Key                         | HMAC +<br>SHS                           | 112-512 bits                                   | Key created for the<br>purposes of<br>generating and<br>verifying HMAC<br>authentication codes                                                                   | Crypto Officer,<br>User                                                                                               | Plaintext<br>in RAM | Power-off,<br>FL_AssetFree,<br>FL_LibUnInit |  |
| HMAC Verify<br>Key               | HMAC +<br>SHS                           | 112-512 bits                                   | Key created for the<br>purpose of verifying<br>HMAC authentication<br>codes                                                                                      | Crypto Officer,<br>User                                                                                               | Plaintext<br>in RAM | Power-off,<br>FL_AssetFree,<br>FL_LibUnInit |  |
| RSA Signing<br>Key               | RSA Private<br>Key (CRT)                | 2048, 3072 bits<br>(modulus size)              | Private key for the<br>purpose of signing<br>data using RSA with<br>PKCS #1v1.5 or PSS<br>padding.                                                               | Crypto Officer,<br>User                                                                                               | Plaintext<br>in RAM | Power-off,<br>FL_AssetFree,<br>FL_LibUnInit |  |
| DSA Signing<br>Key               | DSA Private<br>Key                      | P=2048/N=224,<br>P=2048/N=256,<br>P=3072/N=256 | Private key for the<br>purpose of signing<br>data using DSA<br>algorithm.<br>Includes associated<br>domain parameters.                                           | Crypto Officer,<br>User                                                                                               | Plaintext<br>in RAM | Power-off,<br>FL_AssetFree,<br>FL_LibUnInit |  |
| ECDSA<br>Signing Key             | ECDSA<br>Private Key                    | P-224,<br>P-256,<br>P-384,<br>P-521            | Private key for the<br>purpose of signing<br>data using ECDSA<br>algorithm                                                                                       | Crypto Officer,<br>User                                                                                               | Plaintext<br>in RAM | Power-off,<br>FL_AssetFree,<br>FL_LibUnInit |  |
| AES Key-<br>Wrapping Key         | AES                                     | 128, 192, 256<br>bits                          | Key created for the<br>purposes of data or<br>key wrapping and<br>unwrapping using<br>NIST SP 800-38F<br>algorithm                                               | Crypto Officer,<br>User                                                                                               | Plaintext<br>in RAM | Power-off,<br>FL_AssetFree,<br>FL_LibUnInit |  |
| Diffie-Hellman<br>Private Value  | Diffie-<br>Hellman                      | P=2048/N=224,<br>P=2048/N=256,<br>P=3072/N=256 | Private value for the<br>purpose of key<br>agreement using<br>Diffie-Hellman<br>algorithm.<br>Includes associated<br>domain parameters.                          | Crypto Officer,<br>User                                                                                               | Plaintext<br>in RAM | Power-off,<br>FL_AssetFree,<br>FL_LibUnInit |  |

| ID                                             | Algorithm                                              | Size                                | Description                                                                                                    | Origin                                                             | Storage                                       | Zeroization<br>Method                       |  |  |  |  |
|------------------------------------------------|--------------------------------------------------------|-------------------------------------|----------------------------------------------------------------------------------------------------|--------------------------------------------------------------------|-----------------------------------------------|---------------------------------------------|--|--|--|--|
| EC Diffie-<br>Hellman<br>Private Value         | EC Diffie-<br>Hellman                                  | P-224,<br>P-256,<br>P-384,<br>P-521 | Private value for the<br>purpose of key<br>agreement using<br>Elliptic Curve Diffie-<br>Hellman algorithm.                            | Crypto Officer,<br>User                                            | t Power-off,<br>FL_AssetFree,<br>FL_LibUnInit |                                             |  |  |  |  |
| KTS (KEM)<br>Unwrapping<br>Key                 | RSA Private<br>Key (CRT)                               | 2048, 3072 bits                     | Private key for the<br>purpose of<br>transporting keys<br>using RSA with KEM<br>as specified in NIST<br>SP 800-56B                    | Crypto Officer,<br>User                                            | Plaintext<br>in RAM                           | Power-off,<br>FL_AssetFree,<br>FL_LibUnInit |  |  |  |  |
| KTS (OAEP)<br>Unwrapping<br>Key                | RSA Private<br>Key (CRT)                               | 2048, 3072 bits                     | Private key for the<br>purpose of<br>transporting keys<br>using RSA with<br>OAEP as specified in<br>NIST SP 800-56B                   | ose of User in R.<br>porting keys<br>RSA with<br>P as specified in |                                               |                                             |  |  |  |  |
| KTS (PKCS #1<br>v1.5) RSA<br>Unwrapping<br>Key | RSA Private<br>Key (CRT)                               | 2048, 3072 bits                     | Private key for the<br>purpose of<br>transporting keys<br>using RSA with<br>PKCS #1 v1.5<br>padding (also known<br>as RSA Encryption) | Crypto Officer,<br>User                                            | Plaintext<br>in RAM                           | Power-off,<br>FL_AssetFree,<br>FL_LibUnInit |  |  |  |  |
| Trusted Key                                    | s                                                      |                                     |                                                                                                    |                                                                    |                                               |                                             |  |  |  |  |
| Trusted Root<br>Key                            | NIST SP<br>800-108<br>KDF                              | 256 bits                            | Key used for deriving<br>other keys as per<br>NIST SP 800-108.<br>Can only derive<br>'Trusted KDK' and<br>'Trusted KEKDK'<br>keys.    | Crypto Officer                                                     | Plaintext<br>in RAM                           | Power-off,<br>FL_AssetFree,<br>FL_LibUnInit |  |  |  |  |
| Trusted KDK                                    | NIST SP<br>800-108<br>KDF                              | 256 bits                            | Key used for deriving<br>other keys as per<br>NIST SP 800-108.                                                                        | Crypto Officer,<br>User                                            | Plaintext<br>in RAM                           | Power-off,<br>FL_AssetFree,<br>FL_LibUnInit |  |  |  |  |
| Trusted<br>KEKDK                               | NIST SP<br>800-108<br>KDF<br>+<br>AES<br>(Key Wrap)    | 256 bits                            | Key used for<br>wrapping keys with<br>combination of NIST<br>SP800-108 KDF and<br>AES Key Wrap.                                       | Crypto Officer,<br>User                                            | Plaintext<br>in RAM                           | Power-off,<br>FL_AssetFree,<br>FL_LibUnInit |  |  |  |  |
| Other CSPs                                     |                                                        |                                     |                                                                                                    |                                                                    |                                               |                                             |  |  |  |  |
| DRBG CTR-<br>128 state: Key                    | CTR_DRBG<br>128-bits<br>with<br>derivation<br>function | 128 bits                            | Key for DRBG used<br>for random number<br>and key/key pair<br>generation purposes.                                                    | Entropy source Plaintext<br>in RAM                                 |                                               | Power Off,<br>FL_LibUnInit                  |  |  |  |  |

| ID                                  | Algorithm                                              | Size                                                            | Description                                                                                                    | Origin                   | Storage                                  | Zeroization<br>Method                       |
|-------------------------------------|--------------------------------------------------------|-----------------------------------------------------------------|----------------------------------------------------------------------------------------------------|--------------------------|------------------------------------------|---------------------------------------------|
| DRBG CTR-<br>128 state: V           | CTR_DRBG<br>128-bits<br>with<br>derivation<br>function | 128 bits                                                        | V value for DRBG<br>used for random<br>number and key/key<br>pair generation<br>purposes.                                                                             | Entropy source           | Plaintext<br>in RAM                      | Power Off,<br>FL_LibUnInit                  |
| DRBG CTR-<br>256 state: Key         | CTR_DRBG<br>256-bits<br>with<br>derivation<br>function | 256 bits                                                        | Key for DRBG used<br>for random number<br>and key/key pair<br>generation purposes.                                                                                    |                          |                                          | Power Off,<br>FL_LibUnInit                  |
| DRBG CTR-<br>256 state: V           | CTR_DRBG<br>256-bits<br>with<br>derivation<br>function | 128 bits                                                        | 128 bits V value for DRBG<br>used for random<br>number and key/key<br>pair generation<br>purposes. Entropy source Plaintex<br>in RAM                                  |                          |                                          |                                             |
| Public Keys                         | I                                                      |                                                                 | L                                                                                                    | I                        |                                          | 1                                           |
| Software<br>Integrity Public<br>Key | ECDSA /<br>Verify                                      | NIST P-224                                                      | Public key used by<br>Power-on Software<br>Integrity to ensure the<br>integrity of the<br>Cryptographic<br>Module.                                                    | Embedded in the software | Plaintext<br>in<br>persistent<br>storage | none                                        |
| RSA<br>Verification<br>Key          | RSA Public<br>Key                                      | 1024, 2048,<br>3072 bits<br>modulus size                        | Public key for the<br>purpose of verifying<br>signed data using<br>RSA with PKCS #1<br>v1.5 or PSS padding.<br>Not considered<br>sensitive or CSP.                    | Crypto Officer,<br>User  | Plaintext<br>in RAM                      | Power-off,<br>FL_AssetFree,<br>FL_LibUnInit |
| DSA<br>Verification<br>Key          | DSA Public<br>Key                                      | P=1024/N=160,<br>P=2048/N=224,<br>P=2048/N=256,<br>P=3072/N=256 | Public key for the<br>purpose of verifying<br>signed data using<br>DSA algorithm.<br>Includes associated<br>domain parameters.<br>Not considered<br>sensitive or CSP. | Crypto Officer,<br>User  | Plaintext<br>in RAM                      | Power-off,<br>FL_AssetFree,<br>FL_LibUnInit |
| ECDSA<br>Verification<br>Key        | ECDSA<br>Public Key                                    | P-192,<br>P-224,<br>P-256,<br>P-384,<br>P-521                   | Public key for the<br>purpose of verifying<br>signed data using<br>ECDSA algorithm.<br>Not considered<br>sensitive or CSP.                                            | Crypto Officer,<br>User  | Plaintext<br>in RAM                      | Power-off,<br>FL_AssetFree,<br>FL_LibUnInit |

| ID                                        | Algorithm             | Size                                           | Description                                                                                                    | Origin                  | Storage             | Zeroization<br>Method                       |
|-------------------------------------------|-----------------------|------------------------------------------------|----------------------------------------------------------------------------------------------------|-------------------------|---------------------|---------------------------------------------|
| Diffie-Hellman<br>Public Value            | Diffie-<br>Hellman    | P=2048/N=224,<br>P=2048/N=256,<br>P=3072/N=256 | Public value for the<br>purpose of key<br>agreement using the<br>Diffie-Hellman<br>algorithm.<br>Includes associated<br>domain parameters.<br>Not considered<br>sensitive or CSP. | Crypto Officer,<br>User | Plaintext<br>in RAM | Power-off,<br>FL_AssetFree,<br>FL_LibUnInit |
| EC Diffie-<br>Hellman Public<br>Value     | EC Diffie-<br>Hellman | P-224,<br>P-256,<br>P-384,<br>P-521            | Public value for the<br>purpose of key<br>agreement using the<br>Elliptic Curve Diffie-<br>Hellman algorithm.<br>Not considered<br>sensitive or CSP.                              | Crypto Officer,<br>User | Plaintext<br>in RAM | Power-off,<br>FL_AssetFree,<br>FL_LibUnInit |
| KTS (KEM)<br>Wrapping Key                 | RSA Public<br>Key     | 2048, 3072 bits                                | Public key for the<br>purpose of<br>transporting keys<br>using RSA with KEM<br>as specified in NIST<br>SP 800-56B.<br>Not considered<br>sensitive or CSP.                         | Crypto Officer,<br>User | Plaintext<br>in RAM | Power-off,<br>FL_AssetFree,<br>FL_LibUnInit |
| KTS (OAEP)<br>Wrapping Key                | RSA Public<br>Key     | 2048, 3072 bits                                | Public key for the<br>purpose of<br>transporting keys<br>using RSA with<br>OAEP as specified in<br>NIST SP 800-56B.<br>Not considered<br>sensitive or CSP.                        | Crypto Officer,<br>User | Plaintext<br>in RAM | Power-off,<br>FL_AssetFree,<br>FL_LibUnInit |
| KTS (PKCS #1<br>v1.5) RSA<br>Wrapping Key | RSA Public<br>Key     | 2048, 3072 bits                                | Public key for the<br>purpose of<br>transporting keys<br>using RSA with<br>PKCS #1 v1.5<br>padding (also known<br>as RSA Encryption).<br>Not considered<br>sensitive or CSP.      | Crypto Officer,<br>User | Plaintext<br>in RAM | Power-off,<br>FL_AssetFree,<br>FL_LibUnInit |

All the cryptographic keys and other security relevant materials handled by the module can be zeroized by using the cryptographic module, with the exception of the Software Integrity Public Key that is used in the self-test to validate the module.

There are three ways to zeroize a key: individual keys can be explicitly zeroized using the FL\_AssetFree function call, all keys are zeroized once the module is uninitialized (FL\_LibUnInit) or encounters error state, and (as all the keys handled by the module except the Software Integrity Public key are stored in RAM memory), the keys can also be zeroized by turning the power off. The main difference between normal and Trusted Keys is that Trusted Keys do not allow the User role to pick the key material to use, but the keys can only be derived from the trusted root key provided by the Crypto Officer role. The primary use of trusted keys is wrapping and unwrapping other keys for purposes of persistent storage outside the SafeZone FIPS Cryptographic Module. Trusted Keys do not provide any additional security for FIPS purposes. They merely are identifiers for the keys derived from the trusted root key.

### 5.4 Access Control Policy

The module allows controlled access to the SRDIs contained within it. The following table defines the access that an operator or an application has to each SRDI while operating the SafeZone FIPS Cryptographic Module in a given role performing a specific service (command). The permissions are categorized as a set of four separate permissions: read [R] (the SRDI can be read by this operation), write [W] (the SRDI can be written by this operation), execute [X] (the SRDI can be used in this operation), and delete [D] (the SRDI will be zeroized by this operation). If no permission is listed, then an operator outside the SafeZone FIPS Cryptographic Module has no access to the SRDI.

key Security Relevant Data Item Key Key Key Key **TLS-PRF Key Derivation KDF** Key Derivation key Key SafeZone FIPS Cryptographic **Triple-DES Encryption** AES GCM Encryption AES CCM Encryption **XTS-AES Encryption** Module AES Encryption Key state: Key / V AES Key-Wrapping HMAC Verify Key CMAC Verify Key **Frusted Root Key** Trusted KEKDK SRDI/Role/Service Access Policy KDK Key Key Secret Keys Trusted CMAC HMAC DRBG s Role/Service User role or Crypto Officer Role DDDDDD DDDDDD Zeroize (FL LibUnInit) D D Create Key (FL\_AssetAllocate, FL AssetAllocateBasic, FL\_AssetAllocateSamePolicy, wwwwwww w w w W W FL\_AssetAllocateAndAssociateKeyExtra, FL AssetLoadValue, FL\_AssetLoadMultipart, FL\_AssetLoadMultipartConvertBigInt) wwwwww W W WW W Copy Key (FL\_AssetCopy) DDDDDD D D D D D Delete Key (FL\_AssetFree) D D Examine Key (FL\_AssetShow, FL\_AssetCheck) WWWWWW Generate Key (FL\_AssetLoadRandom) W W WW W XW Bulk Encryption/Decryption (FL CipherInit, X Х Х FL CipherContinue, FL CipherFinish)

The operations are presented in the following tables: for secret keys, private keys, public keys, and none (operations which do not affect any of SRDI). The operations which are not appropriate for a specific key type have been omitted.

| SafeZone FIPS Cryptographic<br>Module<br>SRDI/Role/Service Access Policy<br>Secret Keys                                                                                                    | Security Relevant Data Item | AES Encryption Key | AES CCM Encryption Key | AES GCM Encryption Key | <b>XTS-AES Encryption Key</b> | Triple-DES Encryption Key | CMAC Key | CMAC Verify Key | KDF Key Derivation key | TLS-PRF Key Derivation key | HMAC Key | HMAC Verify Key | AES Key-Wrapping Key | Trusted Root Key | Trusted KDK | Trusted KEKDK | DRBG state: Key / V |
|----------------------------------------------------------------------------------------------------|-----------------------------|--------------------|------------------------|------------------------|-------------------------------|---------------------------|----------|-----------------|------------------------|----------------------------|----------|-----------------|----------------------|------------------|-------------|---------------|---------------------|
| Role/Service                                                                                                    |                             |                    |                        |                        |                               |                           |          |                 |                        |                            |          |                 |                      |                  |             |               |                     |
| Authenticated Encryption/Decryption with<br>Associated Data (FL_EncryptAuthInitRandom,<br>FL_EncryptAuthInitDeterministic,<br>FL_CryptAuthInit <sup>3</sup> , FL_CryptGcmAadContinue,<br>FL_CryptGcmAadFinish,<br>FL_CryptAuthContinue, FL_EncryptAuthFinish,<br>FL_EncryptAuthPacketFinish,<br>FL_DecryptAuthFinish) |                             |                    | x                      | X                      |                               |                           |          |                 |                        |                            |          |                 |                      |                  |             |               |                     |
| MAC Generation (FL_MacGenerateInit,<br>FL_MacGenerateContinue,                                                                                                    |                             |                    |                        |                        |                               |                           | х        |                 |                        |                            | x        |                 |                      |                  |             |               |                     |
| FL_MacGenerateFinish)                                                                                                    |                             |                    |                        |                        |                               |                           | Λ        |                 |                        |                            | Λ        |                 |                      |                  |             |               |                     |
| MAC Verification (FL_MacVerifyInit,<br>FL_MacGenerateContinue,<br>FL_MacGenerateFinish)                                                                                                    |                             |                    |                        |                        |                               |                           | X        | x               |                        |                            | x        | X               |                      |                  |             |               |                     |
| DRBG Random Number Generation                                                                                                    |                             |                    |                        |                        |                               |                           |          |                 |                        |                            |          |                 |                      |                  |             |               | XW                  |
| (FL_RbgGenerateRandom)                                                                                                    |                             |                    |                        |                        |                               |                           |          |                 |                        |                            |          |                 |                      |                  |             |               |                     |
| DRBG Reseeding (FL_RbgReseed)                                                                                                    |                             | ***                |                        |                        |                               | ***                       | ***      | ***             | *****                  | ***                        |          |                 | ***                  |                  |             |               | XW                  |
| Key Derivation (FL_KeyDeriveKdk)                                                                                                    |                             | W                  | W                      | W                      | W                             | W                         | W        | W               | XW                     | W                          | W        | W               | W                    |                  |             |               |                     |
| TLS-PRF Key Derivation (FL_KeyDeriveKdk,                                                                                                    |                             | W                  | W                      | W                      | W                             | W                         | W        | W               | W                      | XW                         | W        | W               | W                    |                  |             |               |                     |
| FL_DeriveTlsPrf)<br>IKEv1 Key Derivation (FL_IkePrfExtract,<br>FL_IKEv1ExtractSKEYID_DSA,<br>FL_IKEv1ExtractSKEYID_PSK,<br>FL_IKEv1ExtractSKEYID_PKE,<br>FL_IKEv1DeriveKeyingMaterial)<br>IKEv2 Key Derivation (FL_IkePrfExtract,                                                                                     |                             | W                  | W                      | W                      | W                             | w                         | W        | w               | XW                     | W                          | w        | w               | W                    |                  |             |               |                     |
| FL_IKEv2ExtractSKEYSEED,<br>FL_IKEv2ExtractSKEYSEEDrekey,<br>FL_IKEv2DeriveDKM)                                                                                                    |                             | W                  | W                      | W                      | W                             | w                         | W        | w               | XW                     | W                          | w        | w               | W                    |                  |             |               |                     |
| AES Key Wrapping (FL_AssetsWrapAes,<br>FL_AssetsWrapAes38F)                                                                                                    |                             | R                  | R                      | R                      | R                             | R                         | R        | R               | R                      | R                          | R        | R               | XR                   |                  |             |               |                     |
| AES Key Unwrapping (FL_AssetsUnwrapAes,                                                                                                    |                             | W                  | W                      | W                      | W                             | w                         | W        | w               | W                      | W                          | w        | w               | XW                   |                  |             |               |                     |
| FL_AssetsUnwrapAes38F)                                                                                                    |                             |                    |                        |                        |                               |                           |          |                 |                        |                            | <u> </u> |                 |                      |                  |             |               |                     |
| AES Data Wrapping (FL_CryptKw)                                                                                                    |                             |                    |                        |                        |                               |                           |          |                 |                        |                            |          |                 | X                    |                  |             |               |                     |
| AES Data Unwrapping (FL_CryptKw)<br>Trusted Root Key Derivation                                                                                                    |                             |                    |                        |                        |                               |                           |          |                 |                        |                            | -        |                 | Х                    |                  |             |               |                     |
| (FL_TrustedKdkDerive,                                                                                                    |                             |                    |                        |                        |                               |                           |          |                 |                        |                            |          |                 |                      | Х                | w           | w             |                     |
| FL_TrustedKekdkDerive)                                                                                                    |                             |                    |                        |                        |                               |                           |          |                 |                        |                            |          |                 |                      | 11               | l ''        | **            |                     |
| Trusted KDK Key Derivation                                                                                                    |                             | w                  | w                      | w                      | w                             | w                         | w        | w               | W                      | W                          | w        | w               | W                    |                  | х           |               |                     |
| (FL_TrustedKeyDerive)                                                                                                    |                             |                    |                        |                        |                               |                           |          |                 |                        |                            |          |                 |                      |                  |             | v             |                     |
| Trusted Key Wrapping (FL_AssetWrapTrusted)                                                                                                    |                             | К                  | К                      | К                      | К                             | R                         | К        | К               | R                      | R                          | К        | R               | R                    |                  |             | Х             |                     |

<sup>&</sup>lt;sup>3</sup> Function may only be used to begin AES-CCM encryption operation or to continue multipacket operation with deterministic IV. In particular, the function shall not be used to initialize AES-GCM encryption.

| SafeZone FIPS Cryptographic<br>Module<br>SRDI/Role/Service Access Policy<br><b>Secret Keys</b>                                      | Security Relevant Data Item | AES Encryption Key | AES CCM Encryption Key | AES GCM Encryption Key | XTS-AES Encryption Key | Triple-DES Encryption Key | CMAC Key | CMAC Verify Key | KDF Key Derivation key | TLS-PRF Key Derivation key | HMAC Key | HMAC Verify Key | AES Key-Wrapping Key | Trusted Root Key | Trusted KDK | Trusted KEKDK | DRBG state: Key / V |
|----------------------------------------------------------------------------------------------------|-----------------------------|--------------------|------------------------|------------------------|------------------------|---------------------------|----------|-----------------|------------------------|----------------------------|----------|-----------------|----------------------|------------------|-------------|---------------|---------------------|
| Role/Service                                                                                                    |                             |                    |                        |                        |                        |                           |          |                 |                        |                            |          |                 |                      |                  |             |               |                     |
| Trusted Key Unwrapping<br>(FL_AssetUnwrapTrusted)                                                                                   |                             | W                  | W                      | W                      | W                      | W                         | W        | W               | W                      | W                          | W        | W               | W                    |                  |             | X             |                     |
| PBKDF2 Key Derivation (FL_KeyDerivePbkdf2)                                                                                          |                             | W                  | W                      | W                      | W                      | W                         | W        | W               | W                      | W                          | W        | W               | W                    |                  |             |               |                     |
| Crypto-officer Role                                                                                                    |                             |                    |                        |                        |                        |                           |          |                 |                        |                            |          |                 |                      |                  |             |               |                     |
| Entropy Source Installation<br>(FL_RbgInstallEntropySource,<br>FL_RbgRequestSecurityStrength,<br>FL_RbgUseNonblockingEntropySource) |                             |                    |                        |                        |                        |                           |          |                 |                        |                            |          |                 |                      |                  |             |               | W                   |
| Create Trusted Root Key<br>(FL RootKeyAllocateAndLoadValue)                                                                         |                             |                    |                        |                        |                        |                           |          |                 |                        |                            |          |                 |                      | w                |             |               |                     |

| SafeZone FIPS Cryptographic Module<br>SRDI/Role/Service Access Policy<br><b>Private Keys</b>                                                                                                    | Security Relevant Data Item | RSA Signing Key | DSA Signing Key | ECDSA Signing Key | Diffie-Hellman Private Value | EC Diffie-Hellman Private Value | KTS (KEM) Unwrapping Key | KTS (OAEP) Unwrapping Key | KTS (PKCS #1 v1.5) RSA<br>Unwrapping Key | DRBG state: Key / V |
|----------------------------------------------------------------------------------------------------|-----------------------------|-----------------|-----------------|-------------------|------------------------------|---------------------------------|--------------------------|---------------------------|------------------------------------------|---------------------|
| Role/Service                                                                                                    |                             |                 |                 |                   |                              |                                 |                          |                           |                                          |                     |
| User role or Crypto Officer Role                                                                                                    |                             |                 |                 |                   |                              |                                 |                          |                           |                                          |                     |
| Zeroize (FL_LibUnInit)                                                                                                    |                             | D               | D               | D                 | D                            | D                               | D                        | D                         | D                                        | D                   |
| Create Key<br>(FL_AssetAllocate, FL_AssetAllocateBasic,<br>FL_AssetAllocateSamePolicy,<br>FL_AssetAllocateAndAssociateKeyExtra, FL_AssetLoadValue,<br>FL_AssetLoadMultipart, FL_AssetLoadMultipartConvertBigInt) |                             | w               | W               | w                 | w                            | w                               | w                        | w                         | W                                        |                     |
| Copy Key (FL_AssetCopyValue)                                                                                                    |                             | W               | W               | W                 | W                            | W                               | W                        | W                         | W                                        |                     |
| Delete Key (FL_AssetFree)                                                                                                    |                             | D               | D               | D                 | D                            | D                               | D                        | D                         | D                                        |                     |
| Examine Key (FL_AssetShow, FL_AssetCheck)                                                                                                    |                             |                 |                 |                   |                              |                                 |                          |                           |                                          |                     |
| Generate Key (FL_AssetLoadRandom)                                                                                                    |                             |                 |                 |                   |                              |                                 |                          |                           |                                          | X<br>W              |
| Generate Key Pair (FL_AssetGenerateKeyPair)                                                                                                    |                             | W               | W               | W                 | W                            | W                               | W                        | W                         | W                                        | X<br>W              |
| DSA/Diffie-Hellman Domain Parameter and Key Pair Generation<br>(FL_AssetGenerateKeyPair)                                                                                                    |                             |                 | W               |                   | W                            |                                 |                          |                           |                                          | X<br>W              |

| SafeZone FIPS Cryptographic Module<br>SRDI/Role/Service Access Policy<br><b>Private Keys</b> | Security Relevant Data Item | RSA Signing Key | DSA Signing Key | ECDSA Signing Key | Diffie-Hellman Private Value | EC Diffie-Hellman Private Value | KTS (KEM) Unwrapping Key | KTS (OAEP) Unwrapping Key | KTS (PKCS #1 v1.5) RSA<br>Unwrapping Key |        |
|----------------------------------------------------------------------------------------------|-----------------------------|-----------------|-----------------|-------------------|------------------------------|---------------------------------|--------------------------|---------------------------|------------------------------------------|--------|
| Role/Service                                                                                 |                             |                 |                 |                   |                              |                                 |                          |                           |                                          |        |
| Signature Generation (FL_HashSignFips186, FL_HashSignPkcs1, FL_HashSignPkcs1Pss)             |                             | X               | X               | X                 |                              |                                 |                          |                           |                                          | X<br>W |
| AES Key Wrapping (FL_AssetsWrapAes, FL_AssetsWrapAes38F)                                     |                             | R               | R               | R                 | R                            | R                               | R                        | R                         | R                                        |        |
| AES Key Unwrapping (FL_AssetsUnwrapAes,<br>FL_AssetsUnwrapAes38F)                            |                             | W               | W               | W                 | w                            | w                               | W                        | W                         | W                                        |        |
| Trusted Key Wrapping (FL_AssetWrapTrusted)                                                   |                             | R               | R               | R                 | R                            | R                               | R                        | R                         | R                                        |        |
| Trusted Key Unwrapping (FL_AssetUnwrapTrusted)                                               |                             | W               | W               | W                 | W                            | W                               | W                        | W                         | W                                        |        |
| PBKDF2 Key Derivation (FL_KeyDerivePbkdf2)                                                   |                             | W               | W               | W                 | W                            | W                               | W                        | W                         | W                                        |        |
| Diffie-Hellman Key Agreement (FL_DeriveDh)                                                   |                             |                 |                 |                   | Х                            |                                 |                          |                           |                                          |        |
| Elliptic Curve Diffie-Hellman Key Agreement (FL_DeriveDh)                                    |                             |                 |                 |                   |                              | Х                               |                          |                           |                                          |        |

| SafeZone FIPS Cryptographic Module<br>SRDI/Role/Service Access Policy<br><b>Public Keys</b><br>Role/Service                                                                                                    | Security Relevant Data Item | Software Integrity Public Key | RSA Verification Key | DSA Verification Key | ECDSA Verification Key | Diffie-Hellman Public Value | EC Diffie-Hellman Public Value | KTS (KEM) Wrapping Key | KTS (OAEP) Wrapping Key | KTS (PKCS #1 v1.5) RSA<br>Wrapping Key | DRBG state: Key / V |
|----------------------------------------------------------------------------------------------------|-----------------------------|-------------------------------|----------------------|----------------------|------------------------|-----------------------------|--------------------------------|------------------------|-------------------------|----------------------------------------|---------------------|
| User role or Crypto-Officer Role                                                                                                    |                             |                               |                      |                      |                        |                             |                                |                        |                         |                                        |                     |
| Zeroize (FL_LibUnInit)                                                                                                    |                             |                               | D                    | D                    | D                      | D                           | D                              | D                      | D                       | D                                      | D                   |
| On-demand self-test (FL_LibSelfTest)                                                                                                    |                             | Х                             |                      |                      |                        |                             |                                |                        |                         |                                        |                     |
| Create Key (FL_AssetAllocate, FL_AssetAllocateBasic,<br>FL_AssetAllocateSamePolicy,<br>FL_AssetAllocateAndAssociateKeyExtra,<br>FL_AssetLoadValue, FL_AssetLoadMultipart,<br>FL_AssetLoadMultipartConvertBigInt) |                             |                               | W                    | w                    | w                      | w                           | W                              | W                      | W                       | W                                      |                     |
| Copy Key (FL_AssetCopyValue)                                                                                                    |                             |                               | W                    | W                    | W                      | W                           | W                              | W                      | W                       | W                                      |                     |
| Delete Key (FL_AssetFree)                                                                                                    |                             |                               | D                    | D                    | D                      | D                           | D                              | D                      | D                       | D                                      |                     |
| Examine Key (FL_AssetShow, FL_AssetCheck)                                                                                                    |                             |                               | RX                   | RX                   | RX                     | RX                          | RX                             | RX                     | RX                      | RX                                     |                     |
| Generate Key Pair (FL_AssetGenerateKeyPair)                                                                                                    |                             |                               | W                    | W                    | W                      | W                           | W                              | W                      | W                       | W                                      | X<br>W              |

| SafeZone FIPS Cryptographic Module<br>SRDI/Role/Service Access Policy<br><b>Public Keys</b>                               | Security Relevant Data Item | Software Integrity Public Key | RSA Verification Key | DSA Verification Key | ECDSA Verification Key | Diffie-Hellman Public Value | EC Diffie-Hellman Public Value | KTS (KEM) Wrapping Key | KTS (OAEP) Wrapping Key | KTS (PKCS #1 v1.5) RSA<br>Wrapping Key | DRBG state: Key / V |
|----------------------------------------------------------------------------------------------------|-----------------------------|-------------------------------|----------------------|----------------------|------------------------|-----------------------------|--------------------------------|------------------------|-------------------------|----------------------------------------|---------------------|
| Role/Service                                                                                                    |                             |                               |                      |                      |                        |                             |                                |                        |                         |                                        |                     |
| DSA/Diffie-Hellman Domain Parameter and Key Pair<br>Generation (FL_AssetGenerateKeyPair)                                  |                             |                               |                      | W                    |                        | W                           |                                |                        |                         |                                        | X<br>W              |
| Public Key Validation (FL_AssetCheck)                                                                                     |                             |                               | Х                    | Х                    | Х                      | Х                           | Х                              | Х                      | Х                       | Х                                      |                     |
| DSA/Diffie-Hellman Domain Parameter Verification<br>(FL_AssetCheck)                                                       |                             |                               |                      | X                    |                        | X                           |                                |                        |                         |                                        |                     |
| Signature Verification<br>(FL_HashVerifyFips186, FL_HashVerifyPkcs1,<br>FL_HashVerifyRecoverPkcs1, FL_HashVerifyPkcs1Pss) |                             |                               | X                    | X                    | X                      |                             |                                |                        |                         |                                        |                     |
| Diffie-Hellman Key Agreement (FL_DeriveDh)                                                                                |                             |                               |                      |                      |                        | Х                           |                                |                        |                         |                                        |                     |
| Elliptic Curve Diffie-Hellman Key Agreement<br>(FL_DeriveDh)                                                              |                             |                               |                      |                      |                        |                             | Х                              |                        |                         |                                        |                     |
| Crypto-officer Role                                                                                                    |                             |                               |                      |                      |                        |                             |                                |                        |                         |                                        |                     |
| Module Initialization (FL_LibInit)<br>(This function is automatically invoked upon loading the<br>module)                 |                             | X                             |                      |                      |                        |                             |                                |                        |                         |                                        | X<br>W              |

### SafeZone FIPS Cryptographic Module

SRDI/Role/Service Access Policy

#### Services not using any SRDI

#### Role/Service

User role or Crypto Officer Role Show Status (FL\_LibStatus)

Digest Generation (FL\_HashInit, FL\_HashContinue, FL\_HashFinish, FL\_HashFinishKeep, FL\_HashSingle)

#### SafeZone FIPS Cryptographic Module

SRDI/Role/Service Access Policy

#### **Non-FIPS 140-2 Security Relevant Services**

| Role/Service                                                                            |
|-----------------------------------------------------------------------------------------|
| Services provided for convenience which offer no FIPS 140-2 Security Relevant Functions |
| Show Version (FL_LibVersion)                                                            |
| Test DRBG (FL_RbgTestVector)                                                            |
| Check Free Space in Key Store (FL_AssetStoreStatus)                                     |

### 5.5 User Guide

Some of the FIPS Publications or NIST Special Publications require that the Cryptographic Module Security Policy mentions important configuration items for those algorithms. The user of the module shall observe these rules.

#### 5.5.1 NIST SP 800-108: Key Derivation Functions

All three key derivation functions, Counter Mode, Feedback Mode and Double-Pipeline Iteration Mode are supported.

#### 5.5.2 NIST SP 800-132: Password-Based Key Derivation Function

The key derived using NIST SP 800-132 shall only be used for storage purposes.

Both options presented in NIST SP 800-132 for deriving the Data Protection Key from the Master Key are supported.

The SafeZone FIPS Lib does not limit the length of the passphrase used in NIST SP 800-132 PBKDF key derivation. The upper bound for the strength of passwords usually used is between 5 or 6 bits per character. Thus, for security over 64 bits, the passwords must generally be longer than 12 characters.

#### 5.5.3 NIST SP 800-38D: Galois/Counter Mode

The FIPS 140-2 Implementation Guidance A.5 applies to AES-GCM usage with this module.

Item 1 in IG A.5 forbids using external IV for encryption via the FL\_CryptAuthInit function. However, the FL\_CryptAuthInit function is still used for decryption and the FL\_CryptAuthInit function is used for subsequent encryption operations for operation sequences started with the FL\_EncryptAuthInitDeterministic function.

The operator must use the FL\_EncryptAuthInitRandom function if random IV generation (IG A.5 item 2) is required, or in case of deterministic IV generation (IG A.5 item 3), the FL EncryptAuthInitDeterministic function.

**Note**: If IV is generated internally in a deterministic manner, then FIPS 140-2 Implementation Guidance A.5: Item B3 applies: In case a module's power is lost and then restored, the key used for the AES GCM encryption/decryption must be redistributed.

#### 5.5.4 NIST SP 800-90: Deterministic Random Bit Generator

The module generates cryptographic keys whose strengths are modified by available entropy. No assurance of the minimum strength of the generated keys is given by the module. Depending on the platform, the module provides access to different entropy sources.

By default, the SafeZone FIPS Cryptographic Module DRBG uses /dev/random as the entropy source on platforms that provide such an entropy device. This entropy generation path is merely a convenience default. The quality of entropy coming from /dev/random is not measured by the SafeZone FIPS Cryptographic Module.

It is possible to use function FL\_RbgUseNonblockingEntropySource to configure /dev/urandom as the entropy source. When using /dev/urandom as the entropy source, the module assumes the quality of the entropy source to be 128 bits. The difference between /dev/random and /dev/urandom is that when the entropy source does not know if there is sufficient entropy available, /dev/random will block and /dev/urandom will generate pseudo-random values based on available entropy. The quality of entropy coming from /dev/urandom is not measured by the SafeZone FIPS Cryptographic Module.

If Crypto Officer uses /dev/random or /dev/urandom as entropy source, it is up to Crypto Officer to configure it suitably to provide reasonable security. Crypto Officer can provide an entropy function which overrides the default entropy source.

#### 5.5.4.1 iOS entropy source

iOS operating system (e.g. Apple iPad and iPhone devices) /dev/random and /dev/urandom entropy sources use the Yarrow random number generator. Yarrow includes SHA-1 (160 bits) as a part of its operation and thus entropy generated by the RNG can be considered to be at most 160 bits.

The module generates cryptographic keys whose strengths are modified by available entropy. The encryption strength of the generated cryptographic keys is at most 160 bits.

### 5.5.4.2 <t-base-300 OS

On <t-base-300 operating environment, devices /dev/random and /dev/urandom are not available. The <t-base-300 API provides function

tlApiRandomGenerateData, which generates cryptographically secure random numbers when generator type TLAPI\_ALG\_SECURE\_RANDOM is requested. The cryptographic module uses this function to obtain entropy. The quality of entropy coming from the function is not measured by the SafeZone FIPS Cryptographic Module.

# 6 Self Tests

### 6.1 Power-Up Self-Tests

The SafeZone FIPS Cryptographic Module includes the following power-up self tests:

- Software Integrity Test (using ECDSA Verify with NIST P-224)
- KAT test for SHA-1
- KAT test for SHA-512
- KAT test for HMAC SHA-256
- KAT test for AES encryption (CBC, 128-bit key)
- KAT test for AES decryption (CBC, 128-bit key)
- KAT test for AES encryption (CCM, 128-bit key)
- KAT test for AES decryption (CCM, 128-bit key)
- KAT test for AES encryption (GCM, 128-bit key)
- KAT test for AES decryption (GCM, 128-bit key)
- KAT test for AES encryption (XTS, 128-bit key strength)
- KAT test for AES decryption (XTS, 128-bit key strength)
- KAT test for CMAC, 192-bit key
- KAT test for Triple-DES encryption (CBC, 192-bit key)
- KAT test for Triple-DES decryption (CBC, 192-bit key)
- KAT for RSA 2048-bit (PKCS #1 v1.5)
- KAT for DSA (signing P=2048/N=256; verification P=1024/N=160)
- KAT for ECDSA Signing (NIST P-224)
- KAT for KTS: RSA Key Wrapping 2048-bit (RSA-OAEP)
- KAT for Diffie-Hellman
- KAT for EC Diffie-Hellman
- AES-CTR-256 DRBG self-test

The self-tests are invoked automatically upon loading the SafeZone FIPS Cryptographic Module. The initialization function FL\_LibInit is executed via DEP (default entry point) as specified in FIPS 140-2 Implementation Guidance 9.10.

Any error during the power-up self tests will result in a module transition to the error state. There are two possible ways to recover from the error state:

- Reinitializing the module with the API function sequences FL\_LibUnInit and FL\_LibInit.
- Power-cycling the device and reinitialize the module with the API function FL\_LibInit.

The FL\_LibStatus API function can be used to obtain the module status. It returns FL\_STATUS\_INIT when the module has not yet been initialized and FL\_STATUS\_ERROR when the module is in error state.

As it is recommended to self-test cryptographic components (like DRBG) frequently, the module provides the capability to invoke the self-tests manually (on demand) with the FL\_LibSelfTest API function. The important difference between the manually invoked self-tests and the automatically invoked self-tests when initializing the module is that the manually invoked self-tests will not cause zeroization of the key material currently loaded in the module, providing the tests execute successfully.

In general, if a self-test fails, the module will transition to the error state and the return value (status) of the invoked API function will be something other than FLR OK, depending on the current situation.

### 6.2 Conditional Self tests

The SafeZone FIPS Cryptographic Module contains the following conditional self-tests:

- Pair-wise consistency check for key pairs created for digital signature purposes (DSA, FIPS 186-3)
- Pair-wise consistency check for key pairs created for digital signature purposes (RSA, FIPS 186-3)
- Pair-wise consistency check for key pairs created for digital signature purposes (ECDSA, FIPS 186-3)
- Continuous random number generator test.
- Continuous random number generator test for non-Approved RBG /dev/random.
- Continuous random number generator test for non-Approved RBG /dev/urandom.

The conditional self-tests for manual key entry and software/firmware load or bypass are not provided, as these are not applicable.

Any error during the conditional self tests will result in a module transition to the error state. The ways to recover from the error state are listed in section 6.1.

# 7 Mitigation of Other Attacks

The module contains an implementation of the RSA algorithm with data independent processing time for signing and decryption operations. This makes it harder to attack the RSA implementation via timing attacks.

The module does not mitigate other attacks outside the scope of FIPS 140-2.